# **UNIVERSIDAD AUTÓNOMA "JUAN MISAEL SARACHO" FACULTAD DE CIENCIAS Y TECNOLOGÍA CARRERA DE INGENIERÍA INFORMÁTICA**

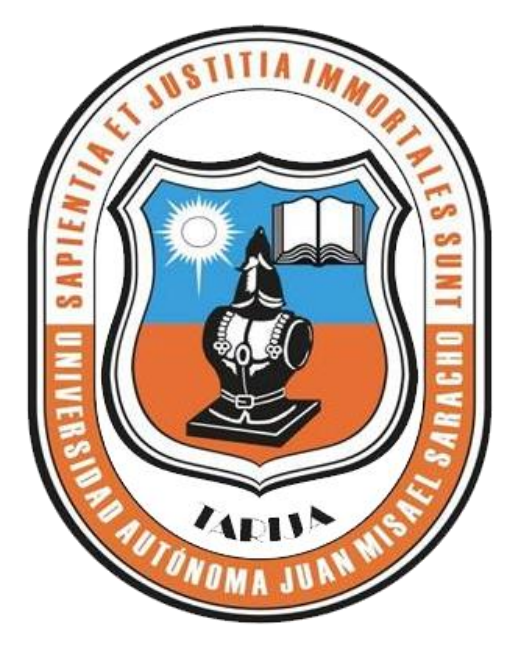

## **PROYECTO MULTIMEDIA EDUCATIVO EVA-ADMINISTRACIÓN DE LAS ORGANIZACIONES-ADM 221**

**Por:**

### **VIVIAN MARCELA MONTOYA MICHAGA.**

Proyecto de grado presentado a consideración de la **UNIVERSIDAD AUTÓNOMA "JUAN MISAEL SARACHO"** como requisito para optar el Grado Académico de Licenciatura en Ing. Informática.

> **Noviembre del 2010 TARIJA - BOLIVIA**

Msc. Lic. Alberto Yurquina. Msc. Lic. Gustavo Succi.

--------------------------

 **DECANO FACULTAD DE VICEDECANO FACULTAD DE CIENCIAS Y TECNOLOGÍA CIENCIAS Y TECNOLOGÍA**

#### **APROBADO POR:**

**TRIBUNAL:**

Lic. Efraín Torrejón Tejerina

-----------------------------------

Lic. Octavio Aguilar.

----------------------------------

Lic. Deysi Arancibia.

El tribunal calificador de la presente tesis, no se solidariza con la forma, términos, modos y expresiones vertidas en el presente trabajo, siendo éstas únicamente responsabilidad de la autora.

#### **DEDICATORIAS:**

A mis queridos padres, hermanos, amigos y docentes por confiar en mí apoyándome en todo momento. Alentándome para llegar a esta anhelada meta.

#### **Agradecimientos:**

A Dios, por haberme permitido cumplir esta anhelada meta.

A mis padres, mi eterno agradecimiento por su constante apoyo, cariño y entrega desinteresada.

A mis docentes por haber compartido todos sus conocimientos en procura de mi formación.

A mis compañeros por haber compartido momentos gratos y difíciles.

#### **Pensamiento:**

Somos lo que hacemos día a día, de modo que la excelencia no es un acto sino un hábito **(Aristóteles)**.

#### **INDICE**

Dedicatoria

Agradecimiento

Resumen

Introducción

Índice General

#### **CAPITULO I**

#### **EL PROYECTO**

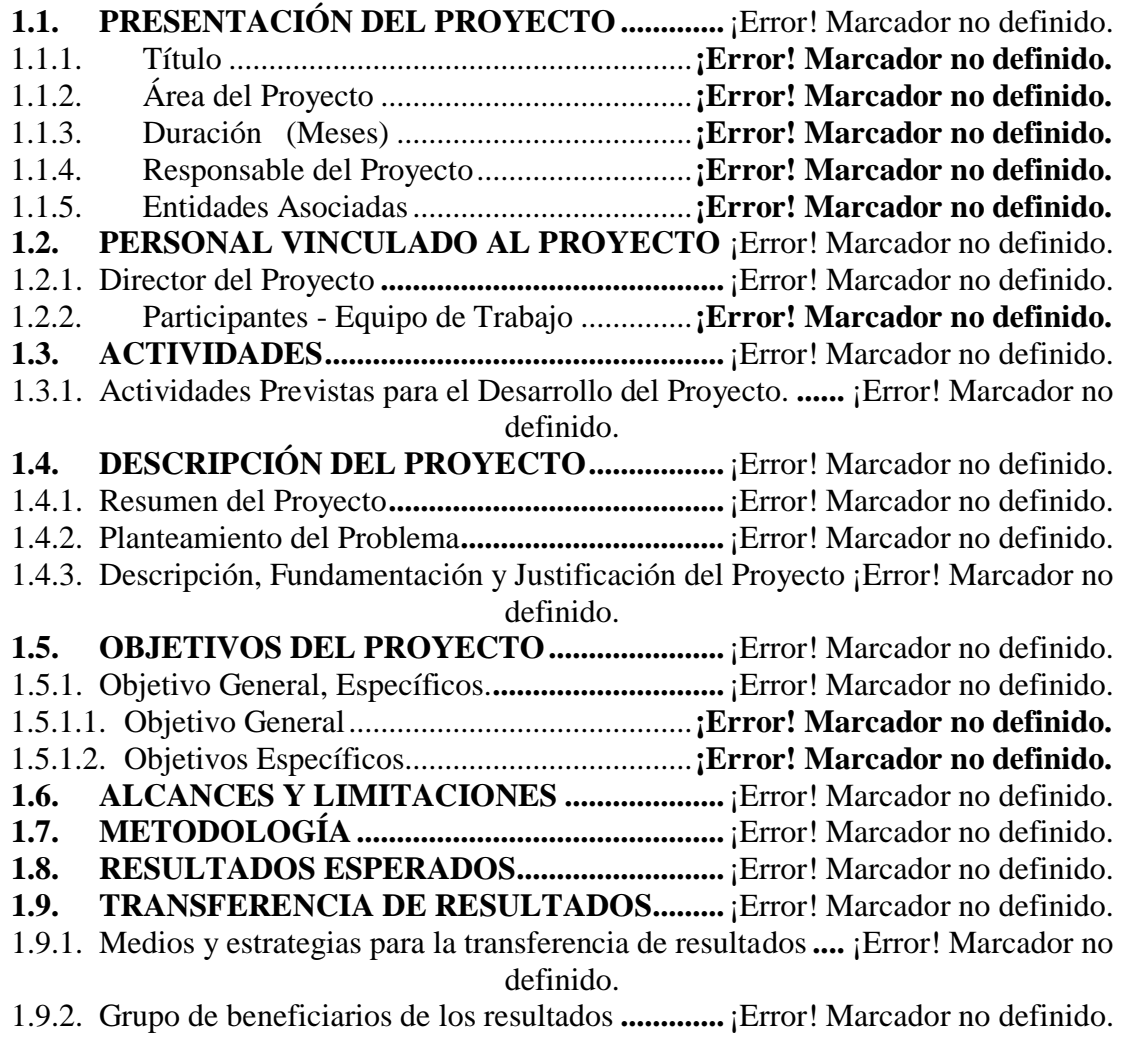

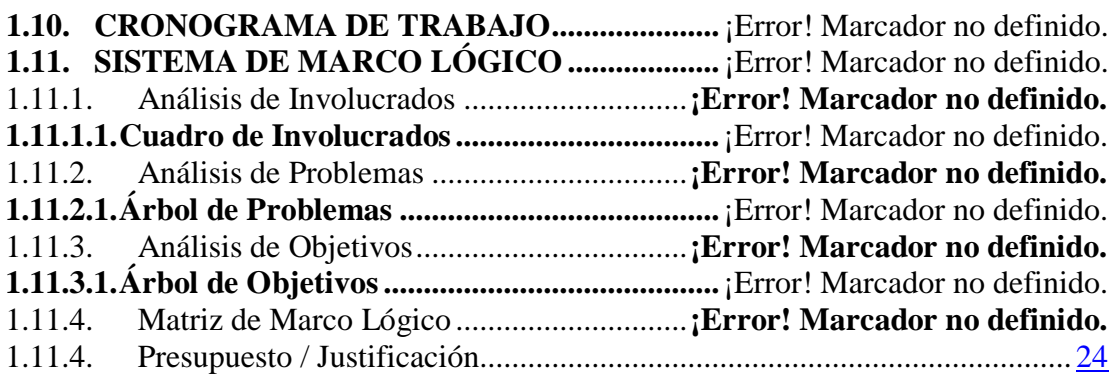

#### **CAPITULO II**

#### **COMPONENTES DEL PROYECTO**

#### **2.1. COMPONENTE I: "Sistema Multimedia asociado a la materia ADMINISTRACIÓN DE LAS ORGANIZACIONES - ADM 221" .............**¡Error! Marcador no definido.

**2.1.1. MARCO TEÓRICO**.................................**¡Error! Marcador no definido. 2.1.1.1. Enfoques pedagógicos en el Proceso Enseñanza Aprendizaje .........**¡Error! Marcador no definido. 2.1.1.1.1. Introducción................................................**¡Error! Marcador no definido.** 2.1.1.1.2. Estructura y componentes del proceso de Enseñanza–Aprendizaje (PEA) **¡Error! Marcador no definido.** 2.1.1.1.3. Tipos de Modelos Pedagógicos..................**¡Error! Marcador no definido.** 2.1.1.1.3.1. La pedagogía tradicional: Transmisión de conocimientos........... **¡Error! Marcador no definido.** 2.1.1.1.3.2. Enfoque histórico cultural.....................**¡Error! Marcador no definido.** 2.1.1.1.3.3. Las pedagogías cognitivas: Desarrollo del pensamiento y la creatividad. ...............................................................**¡Error! Marcador no definido.** 2.1.1.1.3.3.1. Modelo pedagógico cognoscitivista ......**¡Error! Marcador no definido.** 2.1.1.1.3.3.2. Pedagogías Activas ...............................**¡Error! Marcador no definido.** 2.1.1.1.3.3.3. Constructivismo ....................................**¡Error! Marcador no definido. 2.1.1.2. Plan estratégico de desarrollo institucional de la UAJMS ...............**¡Error! Marcador no definido. 2.1.1.2.1. Misión de la U.A.J.M.S (2007-2011).........**¡Error! Marcador no definido.** 2.1.1.2.2. Visión de la U.A.J.M.S (2011)...................**¡Error! Marcador no definido.** 2.1.1.2.3. Líneas Generales de Acción de la U.A.J.M.S ............**¡Error! Marcador no definido.** 2.1.1.2.4. Concepción del profesional a formar..........**¡Error! Marcador no definido.** 2.1.1.2.5. Concepción del conocimiento ....................**¡Error! Marcador no definido.** 2.1.1.2.6. Concepción de Enseñanza y Aprendizaje...**¡Error! Marcador no definido.** 2.1.1.2.7. Enfoque Pedagógico del Proceso de Cambio y Transformación en la Educación Superior. ....................................................**¡Error! Marcador no definido.**

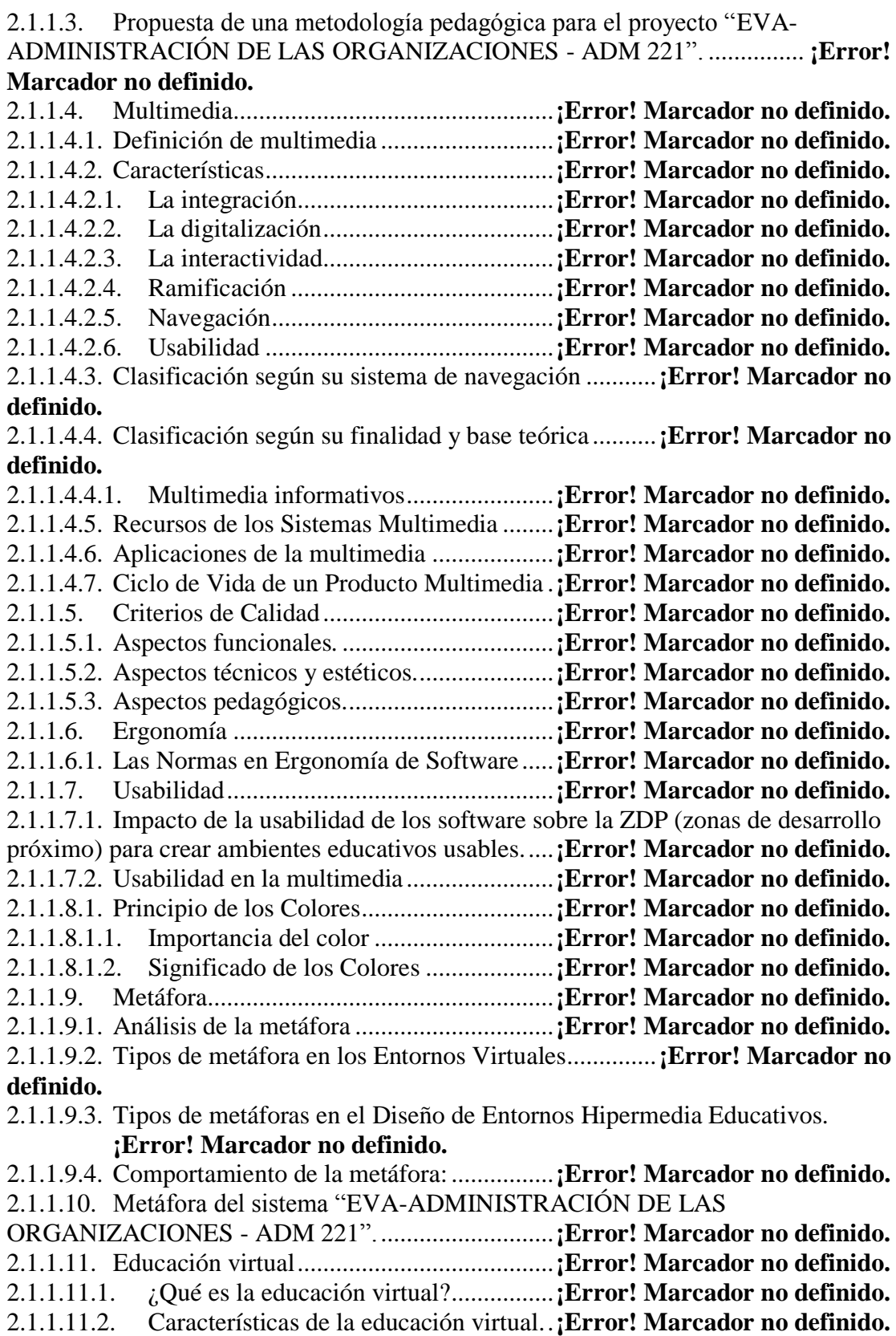

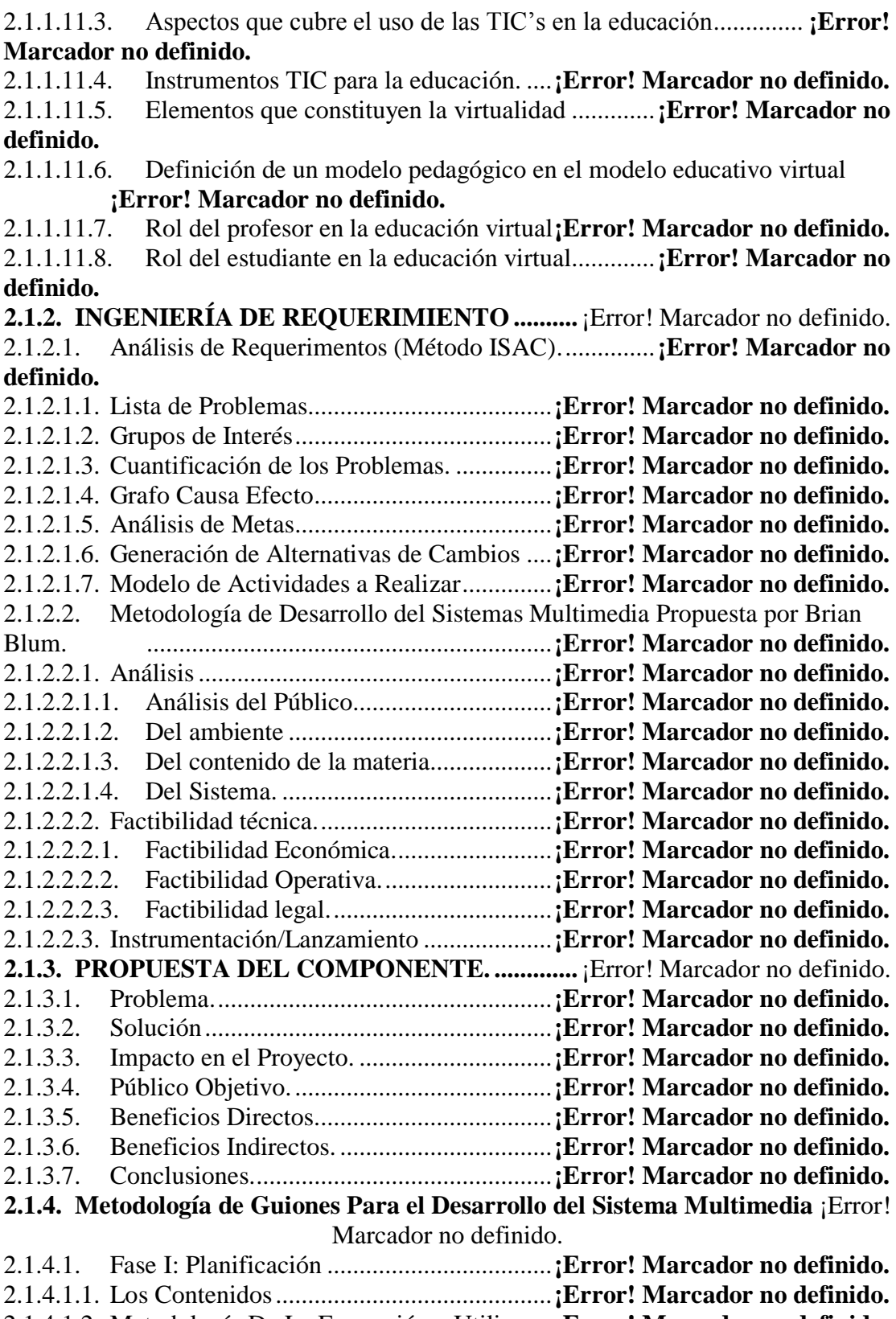

2.1.4.1.2. Metodología De La Formación a Utilizar...**¡Error! Marcador no definido.**

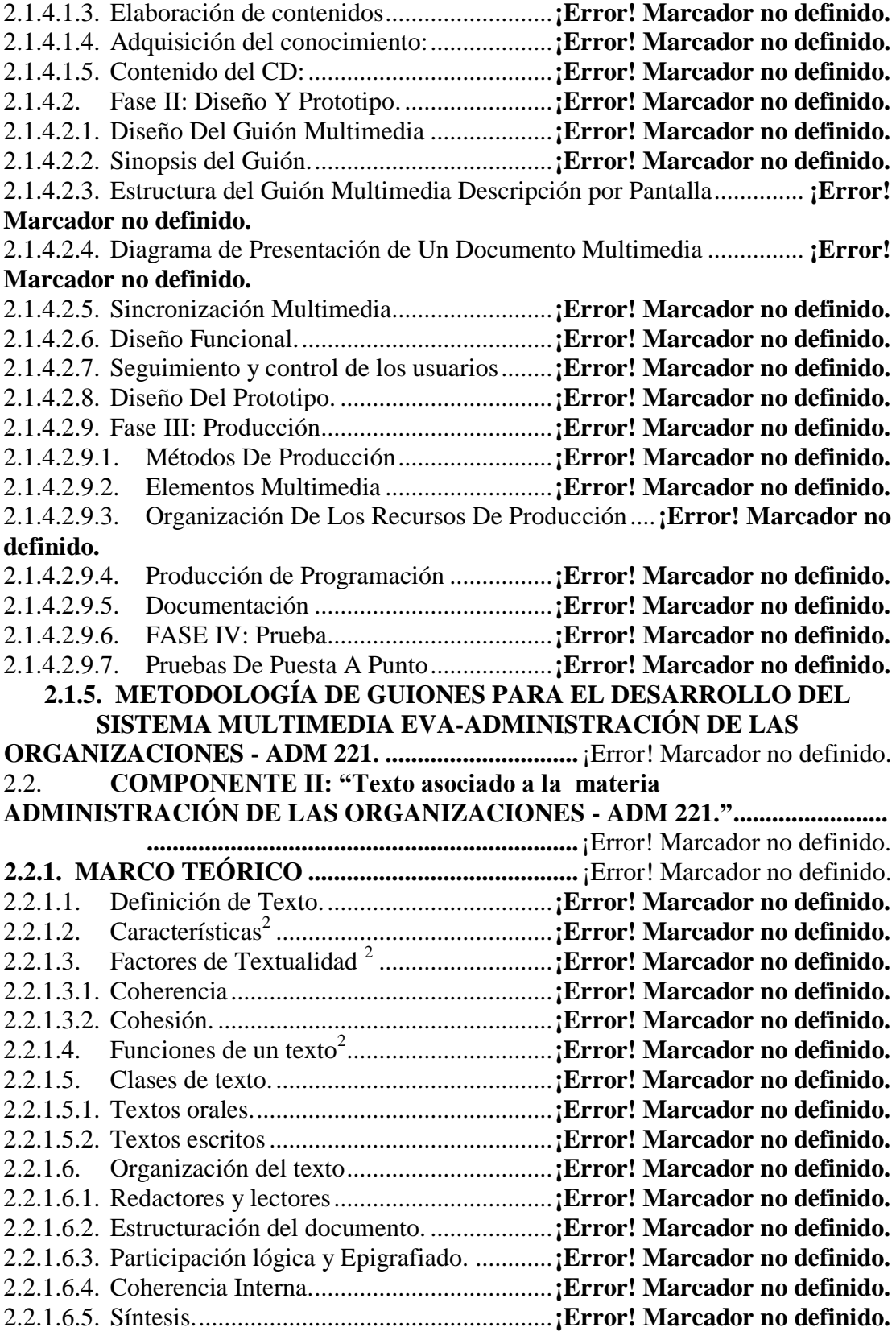

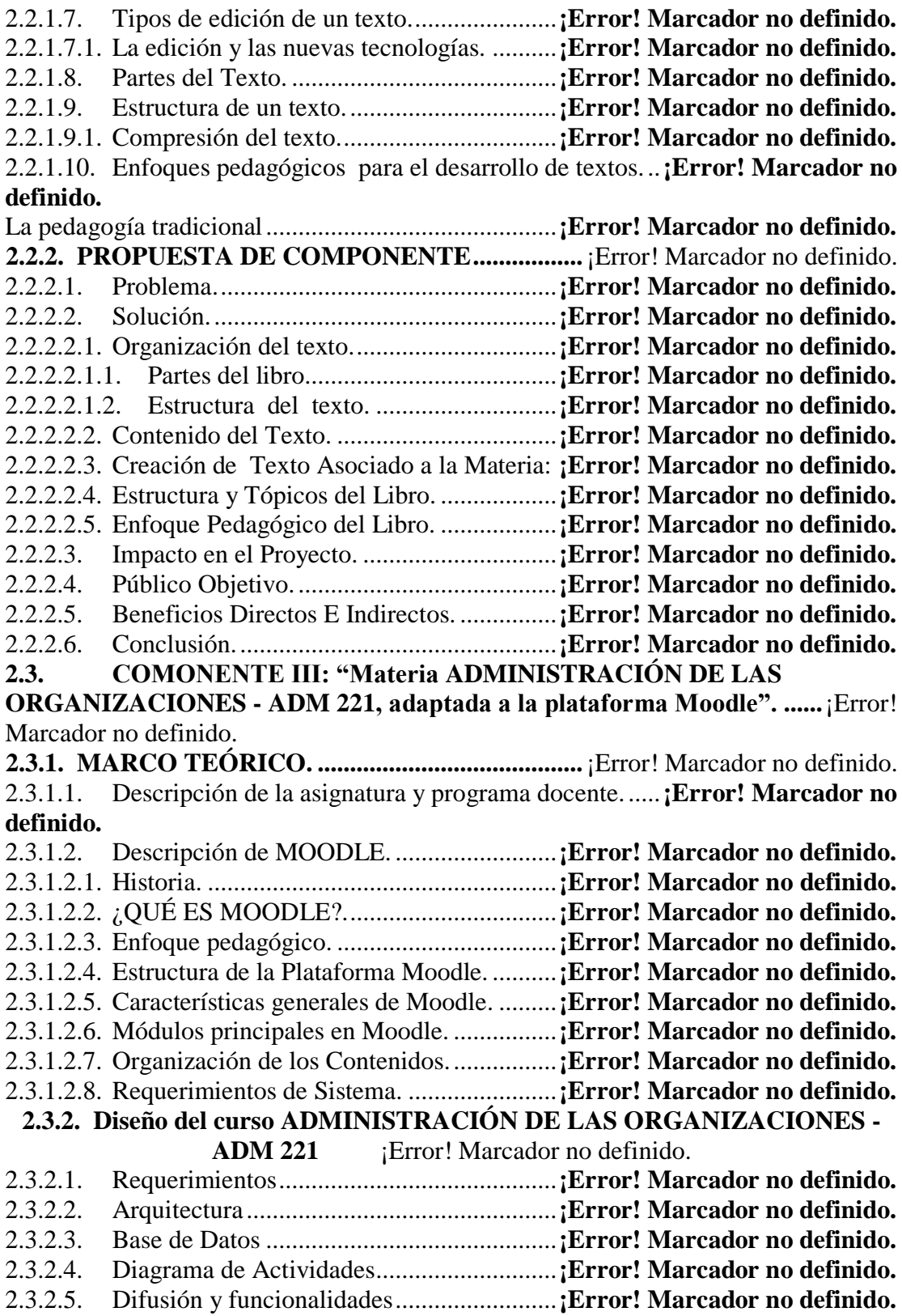

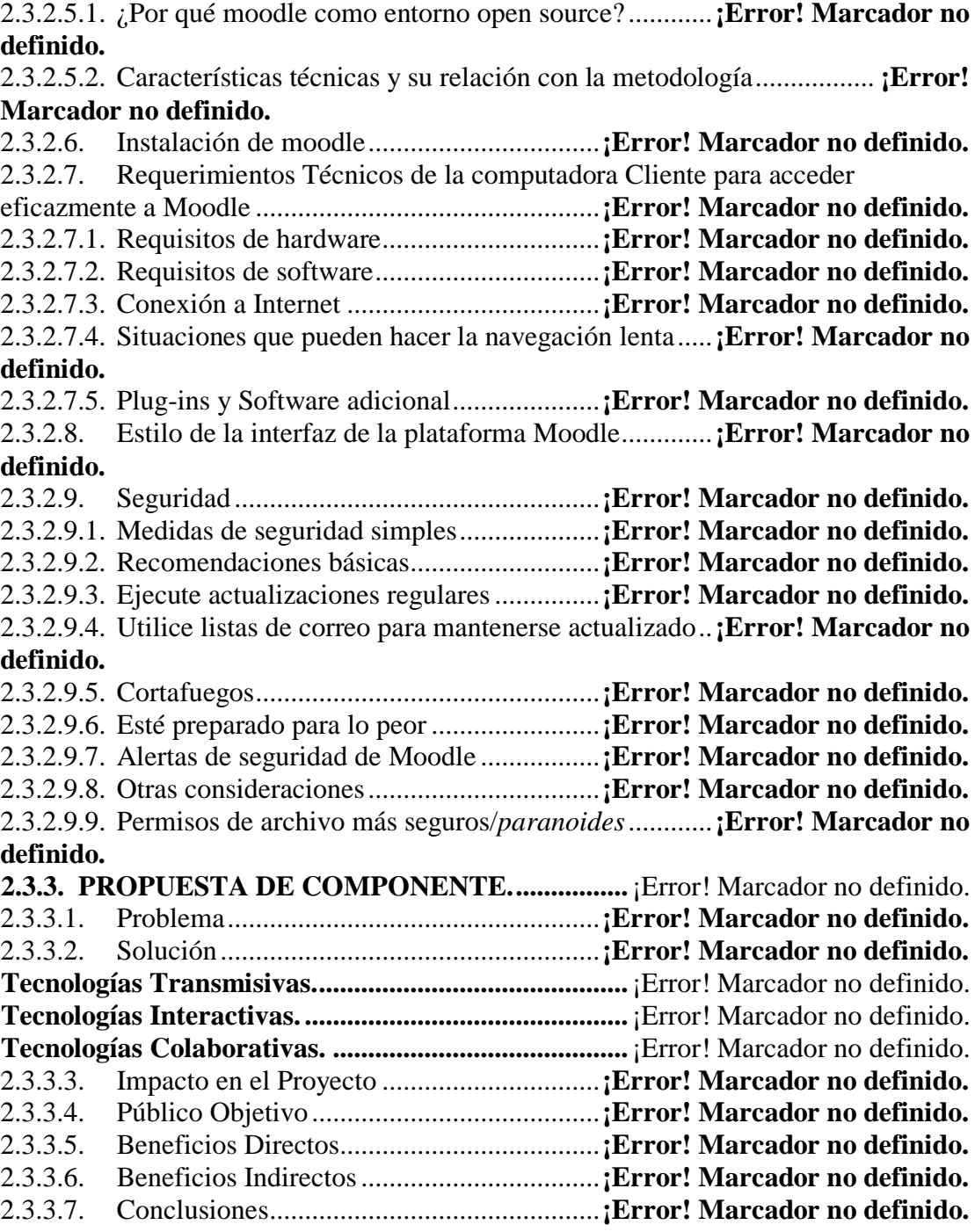

#### **CAPITULO III**

#### **CONCLUSIONES Y RECOMENDACIONES**

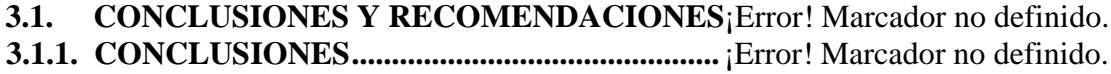

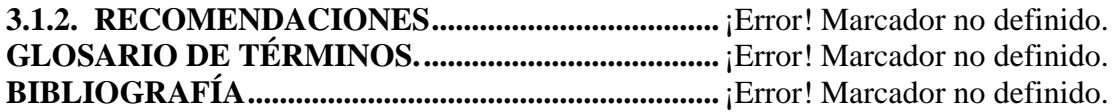

#### **INDICE DE ANEXOS**

- **ANEXO 1:** Medios de Verificación
- **ANEXO 2:** Cronograma avance de la materia
- **ANEXO 3:** Metodología de Guiones para el desarrollo del sistema multimedia
- **ANEXO 4:** Metodología Propuesta por Briam Blum
- **ANEXO 5:** Modelo de encuesta Estudiante/Docente
- **ANEXO 6:** Tabulación de Datos
- **ANEXO 7:** Pruebas Alfa
- **ANEXO 8:** Moodle en Bolivia
- **ANEXO 9:** Modelo de Caso Uso del Negocio